# **fMRIprep**

Methods Lunch Jordan DeKraker & Olivia Stanley jdekrake@uwo.ca & ostanle2@uwo.ca

## **Why use fmriprep**

- Get the best of Freesurfer, FSL, ANTs, and AFNI tools
- Automation
	- Doesn't just save time but also removes user error
	- Constantly being updated to reflect state-of-the-art methods
- Many useful outputs
	- Freesurfer's surface-based cortical analysis tools and subcortical labelmaps
	- Many choices of noise regressors for fMRI
	- Easily imported into Matlab, other MRI software, or BIDS-Apps like prepDWI, SPM, etc.
		- <https://github.com/BIDS-Apps>
- Reproducibility and sharing made easy!

## **Why not use it?**

- 1. You have data with a narrow FOV
- 2. You have non-standard data (infant or NHP)
- 3. EPI-norm (EPI template to EPI registration) is not yet supported
- 4. You want unlimited flexibility
- 5. You want to learn or to teach how to build processing pipelines
- 6. If you are trying to reproduce some *in-house* lab pipeline.

## **Prerequisite: BIDS**

- fMRIprep is a BIDS app
- Luckily people at Western have conversion options
	- Suzanne Witt can help you set up a continual conversion ([switt@uwo.ca](mailto:switt@uwo.ca))
	- Tar2bids allows you to convert your data given a heuristic
	- You could manually convert your data

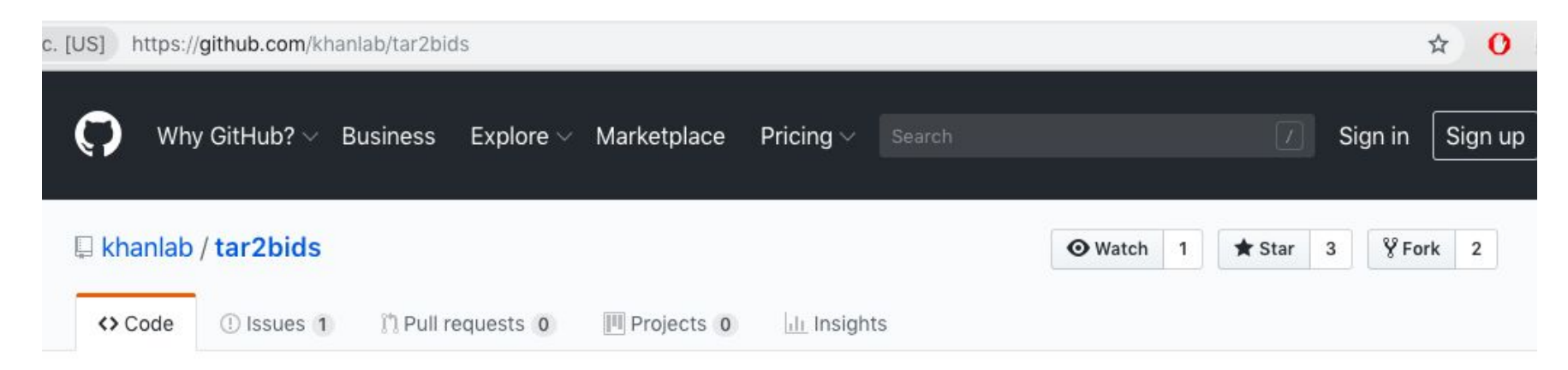

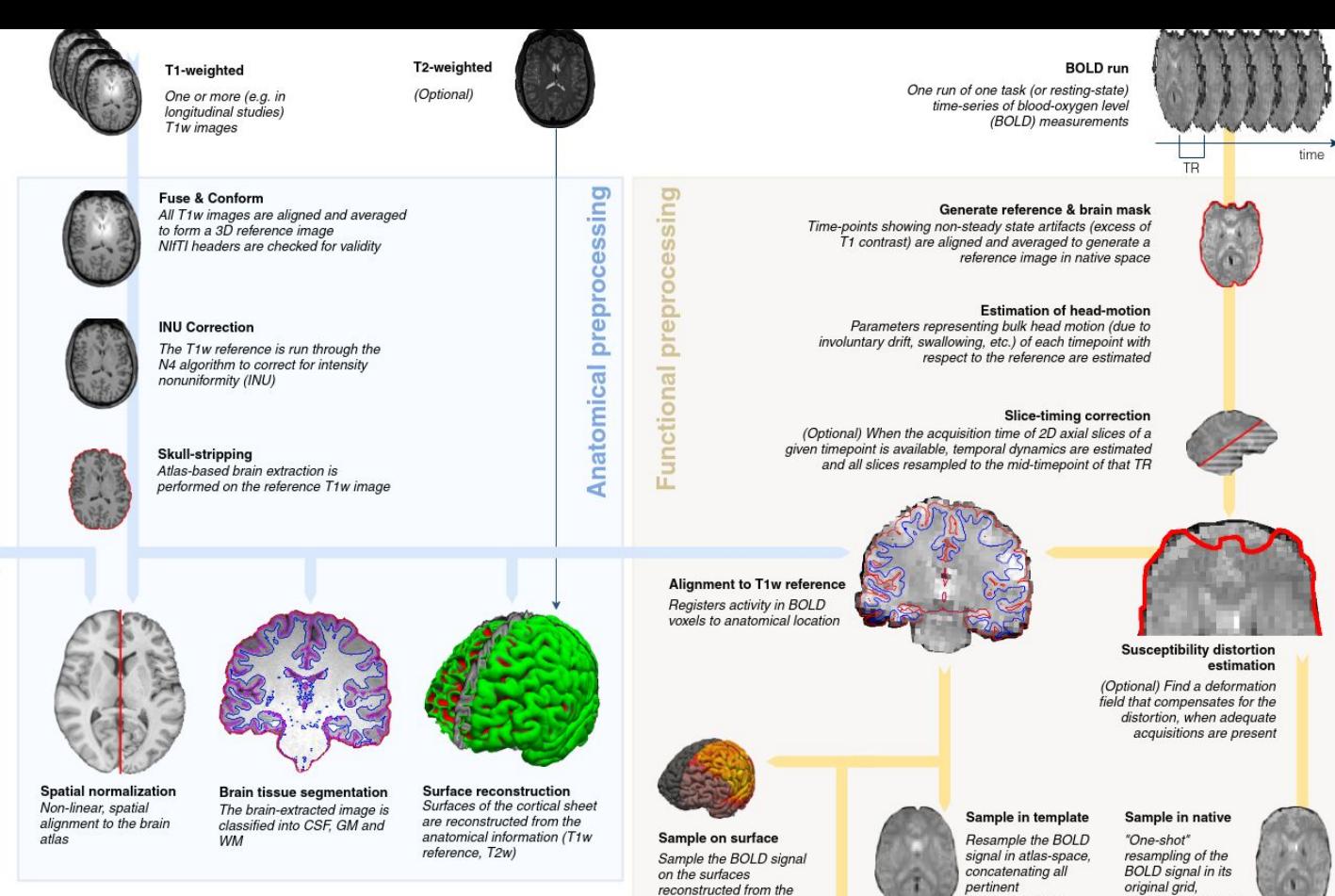

anatomical data

Confounds

transformations

Calculate and store nuisance regressors such as noise components, motion parameters, global signals, etc.

applying corrections

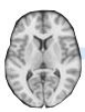

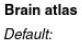

**MNI152** nonlinear asymmetric v2009c

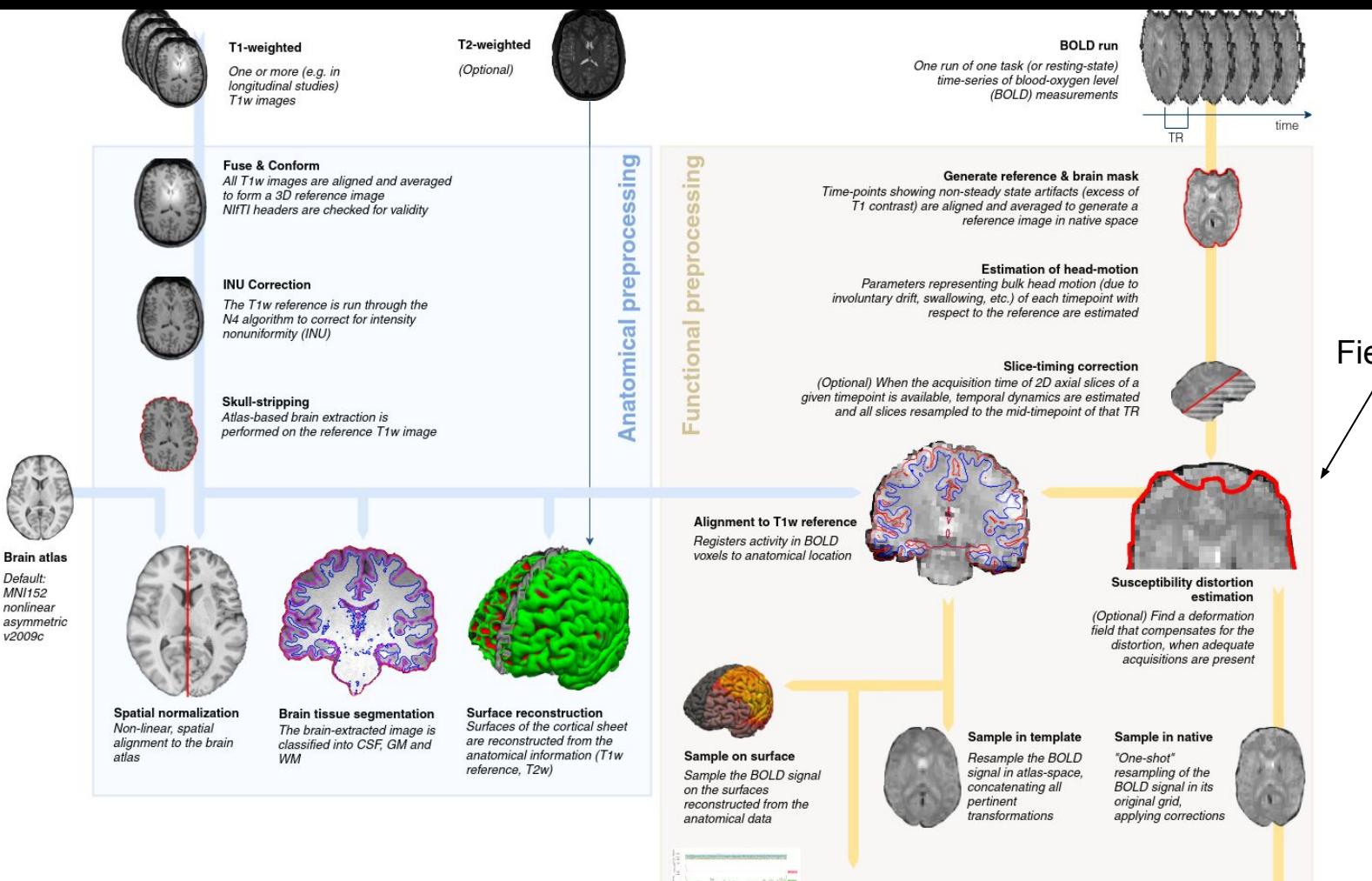

Confounds

Calculate and store nuisance regressors such as noise components, motion parameters, global signals, etc.

v2009c

Fieldmaps

## **Starting Decisions**

- Although fMRIprep will search through your data and make analysis decisions for you there are some choices you have to make
	- THIS SHOULD BE DONE BEFORE YOU RUN IT
	- 1. Field map correction
		- a. Collected maps
		- b. Syn correction
	- 2. Regressors
		- a. Compcors, D-VARS, etc
		- b. ICA-AROMA
	- 3. Atlas Choice

## **Structural Outputs**

- fmriprep/sub-01.html easy quality control!
- fmriprep/sub-01/anat/
	- \_T1w\_preproc.nii.gz
	- \_brainmask.nii.gz
	- \_class-<CSF/WM/GM>\_probtissue.nii.gz
	- \_label-aparaseg\_roi.nii.gz
	- \_<pial/mid/WM>.<L/R>.surf.gii
	- transforms to and from MNI152
	- All of the above in (\_space-MNI152)
- freesurfer/sub-01/
	- Other Freesurfer tools (e.g. logs, stats, surface-based labels, 2nd level analyses, group atlases etc.)

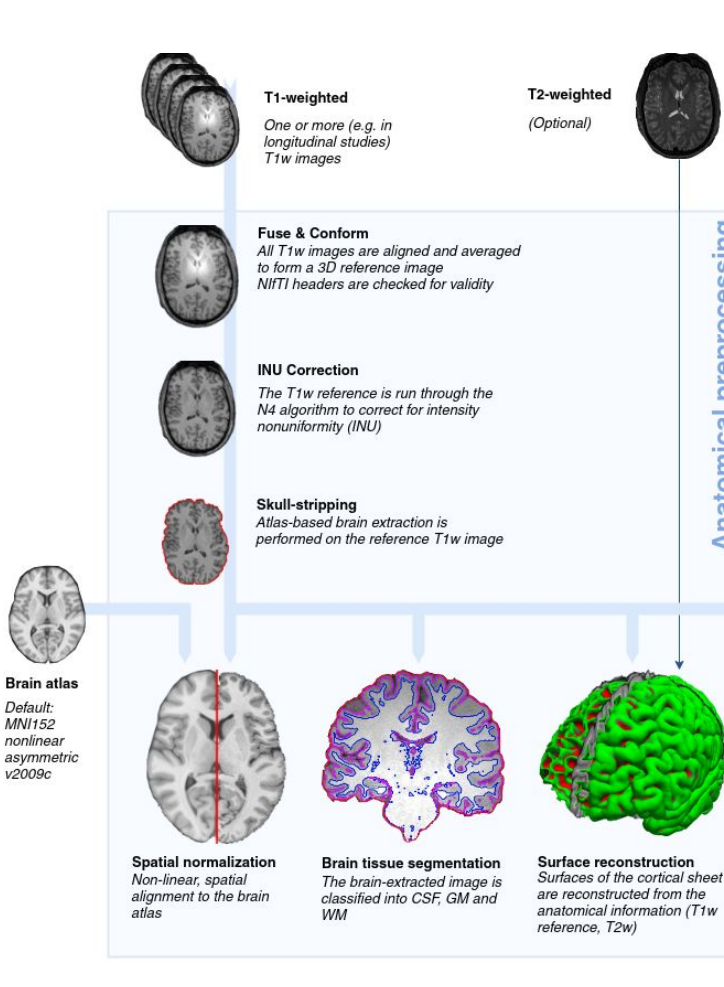

**Anatomical preprocessing** 

# **Structural Outputs Demo**

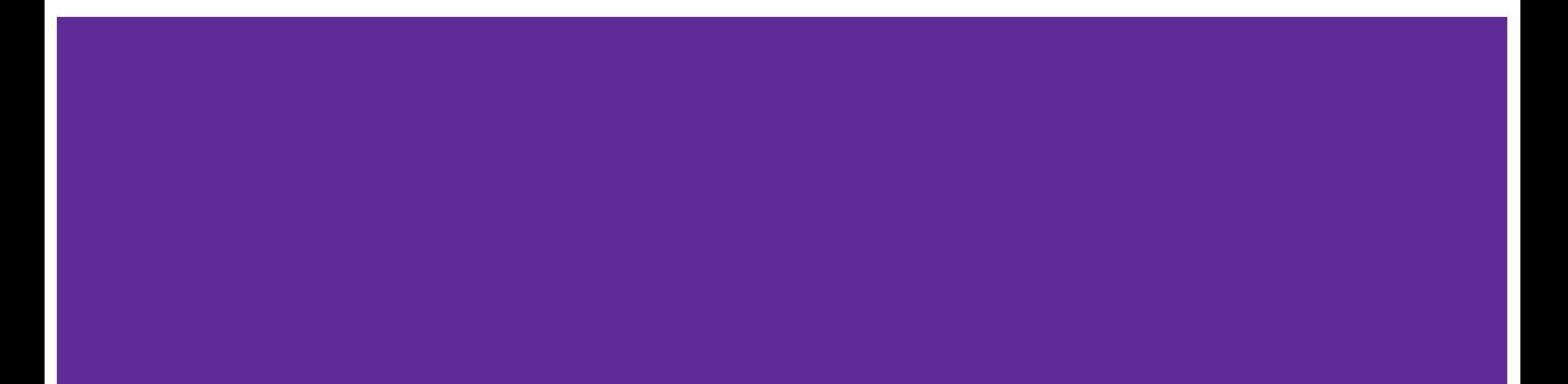

### **BOLD** run

One run of one task (or resting-state) time-series of blood-oxygen level (BOLD) measurements

Time-points showing non-steady state artifacts (excess of T1 contrast) are aligned and averaged to generate a

Parameters representing bulk head motion (due to involuntary drift, swallowing, etc.) of each timepoint with

Generate reference & brain mask

respect to the reference are estimated

reference image in native space

**Estimation of head-motion** 

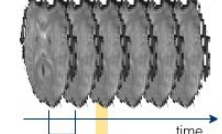

TR.

## **Functional Outputs**

- Reports (sub-##.html)
- 2. Pre-processed BOLD Data
	- a. Native space
	- b. Volumetric Template Space
	- c. Surface Template Space
- 3. Confounds (confounds.tsv)
	- a. aCompcor/tCompcor
	- b. Framewise displacement
	- c. D-VARS
	- d. Motion parameters
	- e. ICA-AROMA regressors

# preprocessing Functional

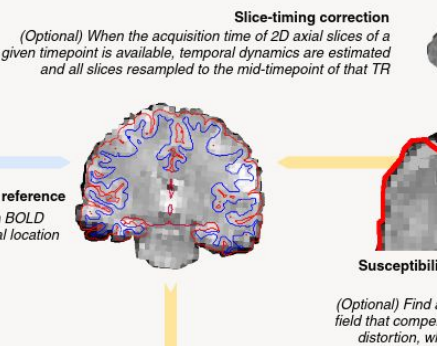

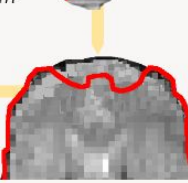

**Susceptibility distortion** estimation

(Optional) Find a deformation field that compensates for the distortion, when adequate acquisitions are present

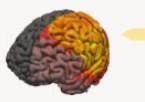

Sample on surface Sample the BOLD signal on the surfaces reconstructed from the anatomical data

**Alianment to T1w reference** Registers activity in BOLD voxels to anatomical location

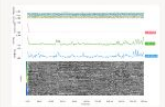

#### Sample in template Resample the BOLD signal in atlas-space, concatenating all pertinent

transformations

Sample in native

"One-shot" resampling of the **BOLD** signal in its original grid, applying corrections

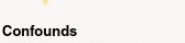

Calculate and store nuisance regressors such as noise components, motion parameters, global signals, etc.

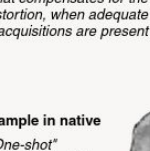

# **Functional Outputs Demo**

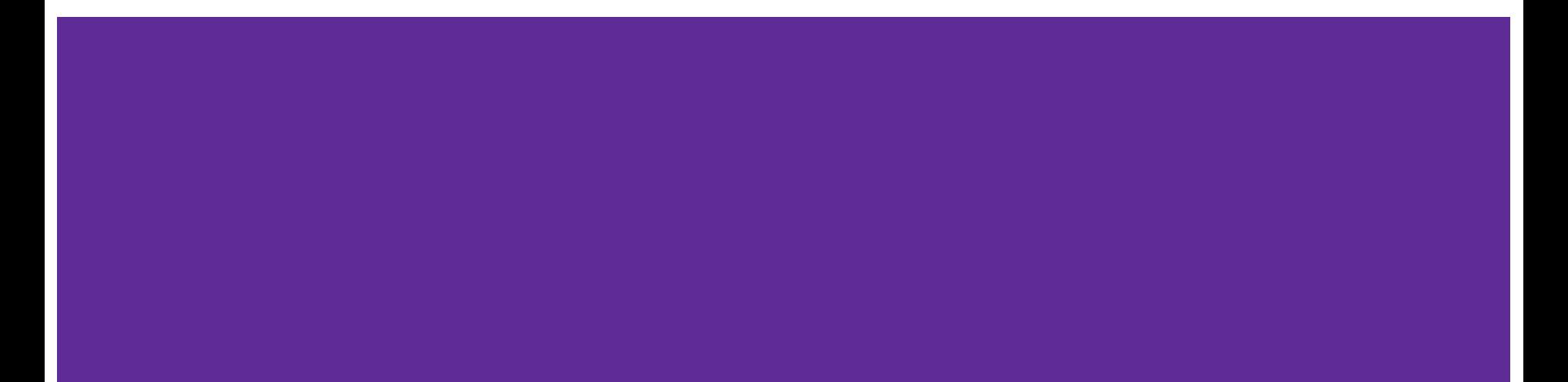

# **Installation demo**

Via Docker

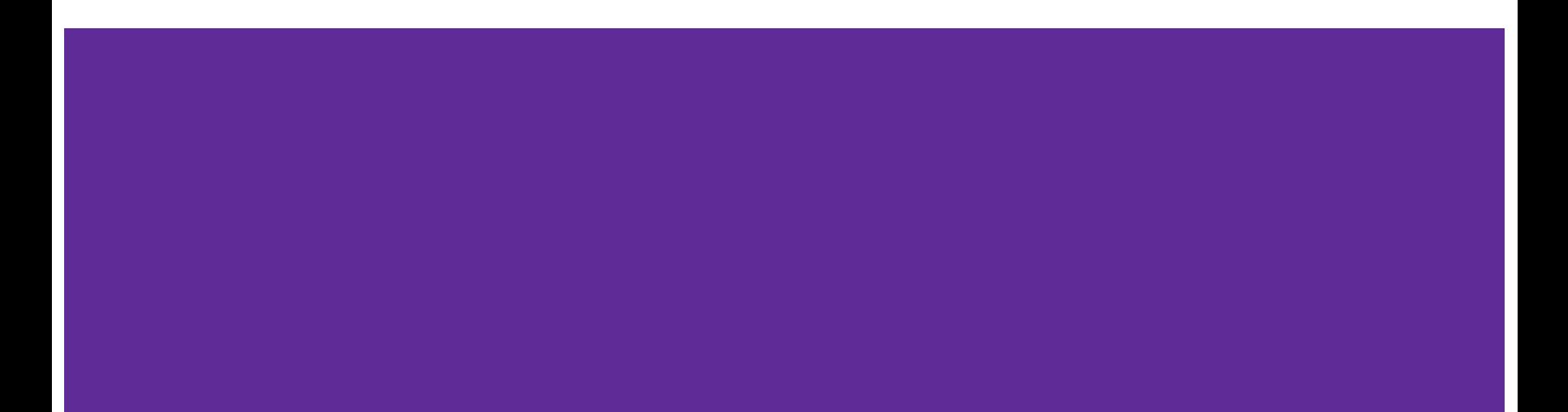

## **How to run it demo?**

Via Docker

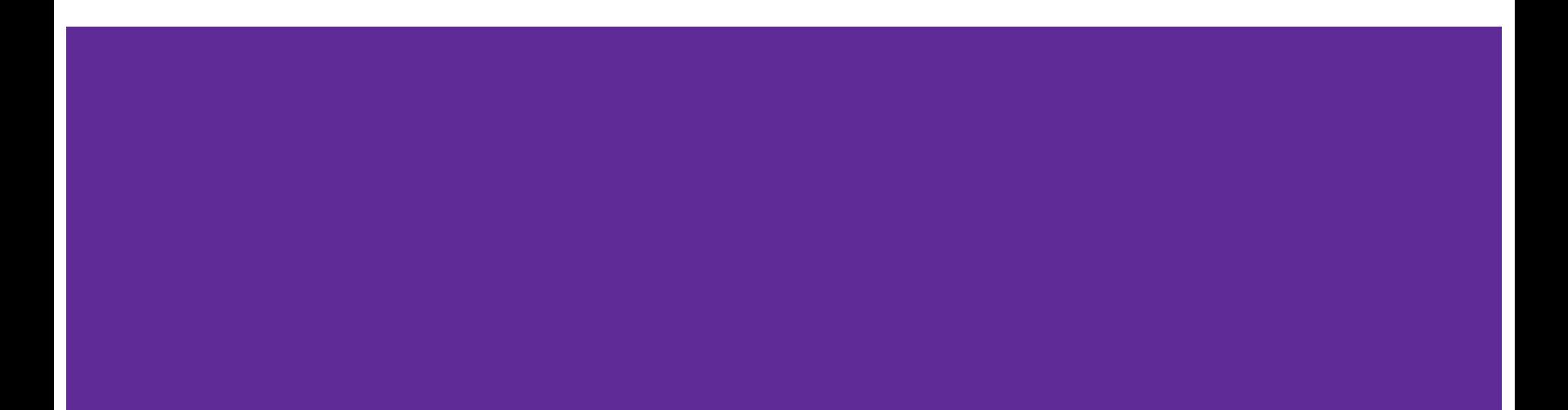

## **fMRIprep and Servers**

- Can be run in a container on compute canada cluster
- Need an account for the trainee and the PI (also for faster results an allocation)
- Singularity is installed on graham (main cluster)
- Need to download singularity image of fmriprep (singularity pull or khanlab image)
- Submit run as a job to graham (bidsBatch)
- Can be run in container on a local server
- Requires >8 GB ram
- Lots of storage (~4GB/subject depending on runs)
- Requires singularity install
- Need to download singularity image of fmriprep (singularity pull or khanlab image)
- Run in singularity container on server

### **Boilerplate Methods Generation**

## **Conclusions**

- fMRIprep will use state of the art preprocessing on your data prior to GLM or resting state analysis
- fMRIprep can be run locally or on the cloud
- Reports provide easy quality assurance
- People at Western are available to help with setting up and using fMRIprep
- Reproducibility and sharing made easy!

## **Thank you for listening!**

Any questions?

jdekrake@uwo.ca & ostanle2@uwo.ca